## Consejos para capacitadores

### Muros de la democracia

#### **por GIACOMO RAMBALDI**

#### **Introducción**

A los facilitadores les gusta monitorear el pulso de los eventos que han estado organizando y al mismo tiempo, ofrecer a los participantes un medio en el que puedan compartir sus pensamientos, creando oportunidades para reflexiones participativas. Esto ajusta el flujo de la acción y

personas pueden colocar sus ideas y opiniones (Figura 1), utilizando hojas de papel A5. Generalmente, un muro de la democracia consiste en cinco grandes hojas de papel *craft* con los siguientes encabezamientos y terminaciones abiertas:

- Descubrí que...
- Percibí que…
- Sentí que…
- Aprendí que…
- Quisiera sugerir…

# Descubrí… ) (Percibí… ) (Sentí… ) (Aprendí..

proporciona un espacio para aprovechar las lecciones aprendidas. Además, una práctica sólida exige iguales oportunidades de expresión para todos los participantes. Una manera de conseguirlo es crear espacios que favorezcan la expresión focalizada y libre de ideas mientras un proceso se desarrolla.

La idea de establecer espacios físicos abiertos donde las personas puedan expresarse en forma focalizada, estructurada y concisa se me ocurrió mientras miraba un dibujo de *A Trainers' Guide for Participatory Learning and Action* (Jules Pretty *et al.,* 1995).

#### **Muros de la democracia**

Un muro de la democracia es un espacio abierto estructurado donde las

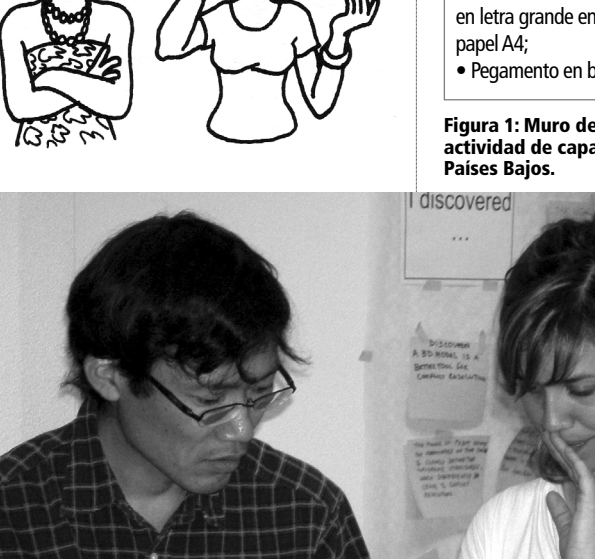

#### **Objetivo**

• Proporcionar un medio para que cada participante se exprese en forma libre, focalizada y concisa;

• Generar un fondo común compartido y escrito de reflexiones que puedan ser usadas para fomentar el análisis participativo; y

• Obtener retroalimentación durante un evento, en el lugar donde se desarrolla, y posicionarse para ajustar rápidamente la facilitación a las realidades emergentes y las circunstancias cambiantes.

#### **Materiales necesarios**

- 5 hojas grandes de papel *craft* (1.2 m x 1.8 m);
- Chinchetas;
- Cinta adhesiva (de 2 pulgadas de ancho); • Tijeras;
- Marcadores;
- Hojas de papel A5 o metatarjetas (por lo menos 15 por participante);
- Las cinco 'introducciones' escritas o impresas en letra grande en forma separada en hojas de
- Pegamento en barra.

**Figura 1: Muro de la democracia en una actividad de capacitación en ITC, Enschede,**

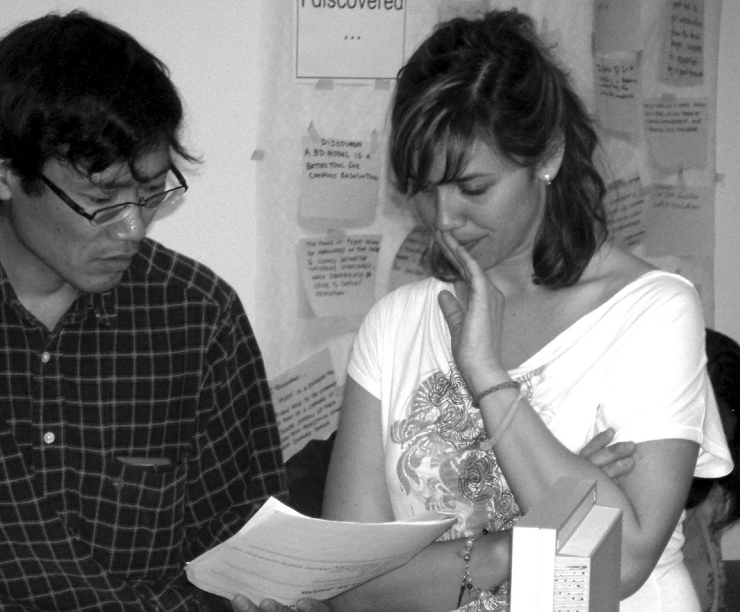

**Fotografía: Jeroen Verplanke, ITC**ografía: Jeroen Verplanke, ITC

**CAPACITADORES CONSEJOS PARA**

**Fotografía: Anja Barth, CTA**

**Fotografia: Anja Barth, CTA** 

**Figura 2: Muro de la democracia plurilingüe utilizado en la Conferencia Web2forDev de 2007 en Roma, Italia.**

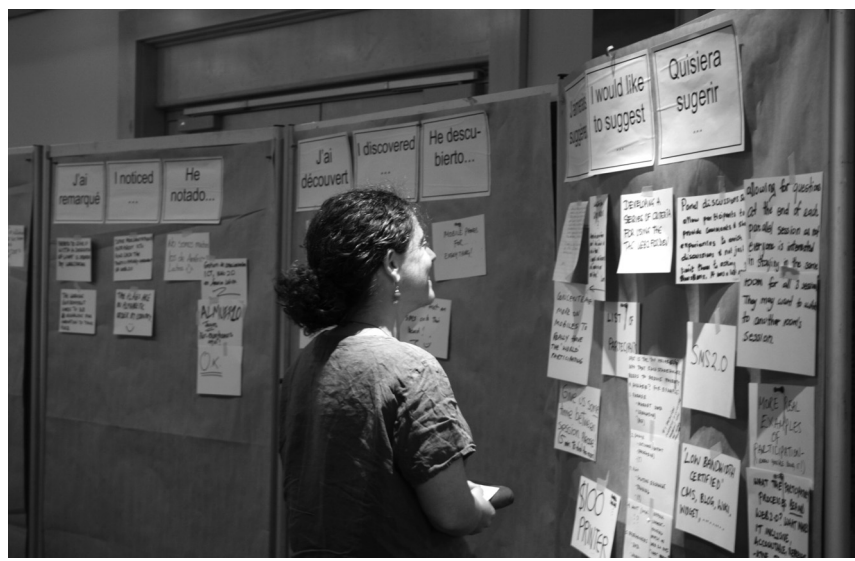

dependiendo de si el facilitador quisiera dividir las entradas después (por ejemplo, por género, por tipo de participantes o de otra forma). Pero en mi experiencia personal, cuanto más simple es el diseño, más fácil es el proceso. Si se adoptara codificación por color, recomiendo utilizar colores pastel y evitar matices altamente contrastantes como rojo, azul, verde, amarillo o negro, ya que estos pueden tener un impacto en el comportamiento, dependiendo de las asociaciones con significados que tienen diferentes colores en diferentes culturas.

Los trozos de cinta adhesiva (ver figura 3) y los marcadores se preparan en números suficientes para ser usados para que los participantes puedan contribuir libremente (para evitar que hagan cola para tener acceso a un marcador o cinta para pegar su tarjeta en los muros de la democracia).

Al comienzo del evento, los participantes son informados sobre el objetivo del muro de la democracia e invitados –en intervalos programadosa ingresar enunciados en los cinco

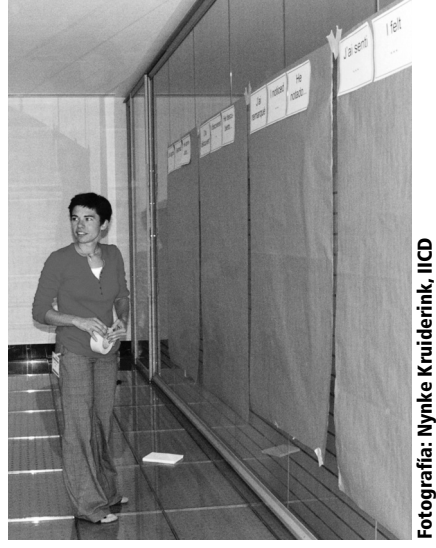

**Figura 3: Facilitador preparando el muro de la democracia durante el taller pre-conferencia Web2forDev, Roma, Italia, 2007.**

elementos del muro utilizando las metatarietas.

Es importante especificar que las metatarjetas deberían contener **solamente una** enunciación concisa escrita en **mayúsculas**. Ser capaz de leer la tarjeta desde una distancia de 3 a 5 metros es extremadamente importante. Las enunciaciones

Si se trabaja en un ambiente plurilingüe, las introducciones deben estar escritas en los diferentes idiomas (Figura 2).

#### **El proceso**

#### Antes del evento

Una serie de elementos del muro de la democracia una serie debe ser preparada antes del evento.

Las cinco enunciaciones ('Descubrí que...'; 'Percibí que…'; 'Sentí que…'; 'Aprendí que…' y 'Quisiera sugerir…' están impresas en papel A4 y pegadas en el ángulo superior izquierdo de las hojas de papel *craft*.

Para fijar las hojas de papel *craft* en el muro debe usarse cinta adhesiva o chinchetas. El muro debe ser lo suficientemente grande para acomodar las cinco hojas (Figura 3). Cada hoja debe distinguirse (asegurarse que haya de 10 a 15 centímetros entre cada hoja). La secuencia (de izquierda a derecha) es importante y debe ser bien pensada, dependiendo del contexto en que se utiliza el muro de la democracia.

Si un evento incluyera sesiones paralelas en diferentes salas, pueden establecerse muros de la democracia en cada una de las salas. Los facilitadores podrán decidir recoger las enunciaciones realizadas al final de las sesiones o al final del día, o dejarlas en un lugar durante el evento. El intervalo de recolección depende de la forma en que los organizadores planifican hacer uso de la retroalimentación recabada en los muros durante el proceso de facilitación.

Se preparan metatarjetas (hojas de papel A5), junto con marcadores y trozos de cinta adhesiva. En general las metatarjetas son blancas, pero podrían ser de diferentes colores,

**Figura 4: Un anciano Ogiek aporta sus pensamientos (escritos con la asistencia de un estudiante) en un muro de la democracia durante un ejercicio de mapeo participativo. Nessuit, Kenya, 2006.**

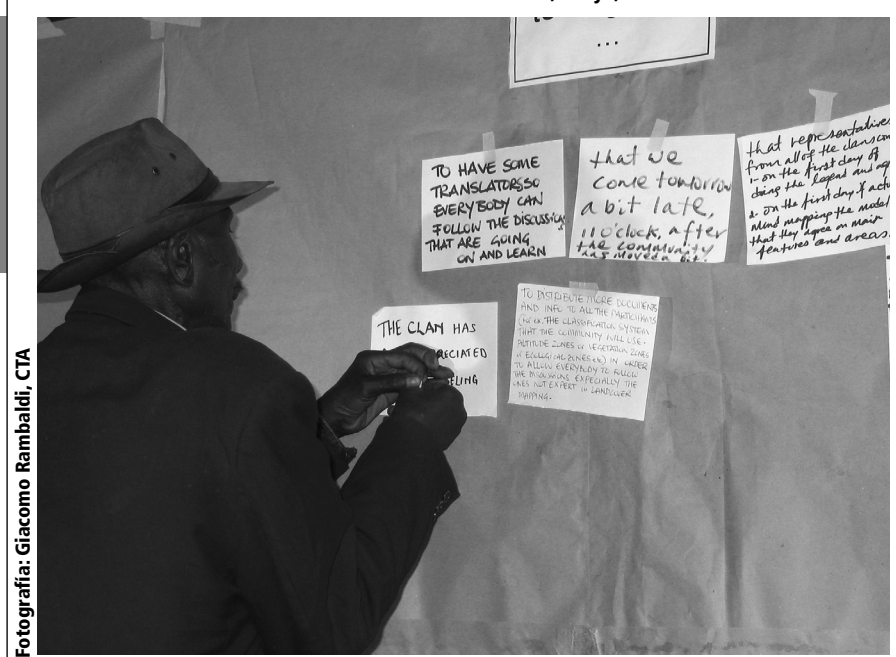

**CAPACITADORES**  CONSEJOS PARA<br>CAPACITADORES **CONSEJOS PARA**

> deberían ser formuladas como una continuación de la introducción, por ejemplo, 'Aprendí que...' seguidas de la enunciación en la metatarjeta.

> Si algunos participantes del taller no supieran leer y escribir o no pudieran escribir por una discapacidad física o visual, los facilitadores deberían asegurarse que se proporcione plena asistencia. Los asistentes deberían ser conocidos de quienes presenten la discapacidad y de su confianza. Si ocurriera comunicación en un idioma desconocido para algún participante o facilitador, podrá escribirse una traducción en la parte inferior de la metatarjeta.

Dependiendo de si los participantes están acostumbrados a expresarse públicamente por escrito, los facilitadores pueden tener que comenzar el proceso mediante la distribución proactiva de metatarjetas y marcadores a los participantes u ofreciendo la oportunidad de llenar las tarjetas en privado (por ejemplo,

durante una pausa). En general, el proceso se autopropulsa y una vez que las primeras tarjetas son pegadas en los muros, crece el entusiasmo de otros para contribuir con sus ideas (Figura 4).

Dependiendo del objetivo del ejercicio, el facilitador podrá agrupar y eventualmente clasificar las entradas y facilitar una discusión con respecto a reflexiones emergentes. El resultado de las discusiones puede retroalimentar el proceso o servir como guía para futuras actividades o mejoras del propio proceso ('Quisiera sugerir...')

#### **Ventajas**

• La herramienta ofrece iguales oportunidades de expresión para todos los participantes –los extrovertidos y los tímidos, los que saben asi como los que no saben leer y escribir.

• Establece espacios bien definidos que favorecen la expresión focalizada y libre de observaciones, reacciones, ideas, emociones, sugerencias o

quejas mientras que el evento se desarrolla.

• Las enunciaciones mostradas en los muros de la democracia pueden inducir la unión ('Oh, otros comparten mi opinión y sentimientos') e incentivar a las personas a contribuir con opiniones y a estimular reflexiones.

• Desde la perspectiva del manejo del proceso, las enunciaciones recabadas son fáciles de compilar (por ejemplo, en una presentación de PowerPoint) y los temas emergentes pueden ser reinsertados en el debate para mejorar la reflexión y el análisis.

• Desde la perspectiva de la documentación del proceso, las enunciaciones recabadas son testimonios importantes e instantáneos en el lugar de percepciones.

• Los muros de la democracia ofrecen a los participantes la oportunidad de compartir sus puntos de vista y opiniones en forma privada, sin necesidad de hablar en público.

• Las enunciaciones mostradas en los muros permiten a los facilitadores tomar el pulso de un evento y hacer los ajustes correspondientes.

• Luego de la agrupación (opcional), las enunciaciones mostradas en los muros de la democracia pueden ser presentadas en la sesión de cierre del evento y ofrecer material adicional para pensamientos, reacciones y comentarios sobre futuras direcciones.

#### **Lectura de los muros**

Enunciaciones seleccionadas de ancianos durante un taller de mapeo participativo realizado en la Isla Ovalau en Fiji (2005):

*Aprendí nuevas cosas sobre mi aldea. Aprendí nombres de lugares,*

*nombres que ya no usamos, nombres que nuestros ancianos utilizaban y estoy muy contento de que yo y las futuras generaciones los hemos aprendido y los usaremos nuevamente.*

*Descubrí que si cuidamos nuestro medio ambiente y nuestro 'Vanua', nuestra fuente de riqueza, podremos combatir la pobreza.*

*Sentí que este taller ha sido útil para todas las personas de Ovalau –jóvenes y ancianas-, hasta nuestros niños han aprendido nuevas cosas. Es un gran paso al frente para ellos y para todos nosotros.*

*Ahora tenemos un mejor entendimiento de todo el paisaje de Ovalau y esto será muy útil para la planificación del desarrollo y el manejo de los recursos.*

Enunciaciones seleccionadas de aprendices durante un taller de mapeo participativo realizado en Nessuit, Kenya (2006):

*Aprendí que hay una verdad oculta que puede ser procesada por la comunidad en el mapeo.*

*Sentí que nunca pensamos que pudiéramos hacerlo …. Rastrear, cortar, pegar, etc., pero luego de terminar el modelo en blanco, sentí que estábamos allí. Fue un momento decisivo para todo el proyecto.*

*Percibí que uno no se aburre cuando trabaja con personas con diferentes antecedentes profesionales.*

*Percibí que las personas deben trabajar juntas para alcanzar su objetivo.*

*Quisiera sugerir que los modelos participativos en 3-D se realicen en las tierras de otros cazadores-recolectores (Yiaku y Sengwer).*

*Quisiera sugerir que se incluya en el plan de actividades, reuniones internas (por ejemplo, todas las tardes), para discutir sobre el día y aclarar las actividades del día siguiente, manteniendo a todos al día sobre lo que está sucediendo.*

Enunciaciones seleccionadas de participantes en la conferencia Web2forDev en Roma, Italia (2007): *Sentí que escribir un blog resulta muy solitario cuando todos los demás están hablando.*

*Aprendí ... cómo hacer un blog, ...cómo hacer una tag; ... qué es un wiki ... y para qué puedo usarlo ...*

*Percibí que hemos llegado a una descripción de lo que se entiende por web2fordev.*

*Descubrí que Uganda está realmente logrando el mashup ...El Reino Unido puede aprender mucho de lo que sucede allí.*

*Quisiera sugerir asignar más tiempo entre sesiones.*

*Quisiera sugerir la creación de un grupo de trabajo de África sobre Web 2.0.*

Este artículo fue publicado inicialmente en inglés en 'Tips for Trainers', *Participatory Learning and Action* 58, Junio 2008.

#### **INFORMACIÓN DE CONTACTO** Giacomo Rambaldi Coordinador Senior del Programa Centro Técnico para la Cooperación Agrícola y Rural (CTA) Postbus 380 6700 AJ Wageningen Países bajos Email: rambaldi@cta.int Sitio web: www.cta.int

aprendizaje y acción participativos 4